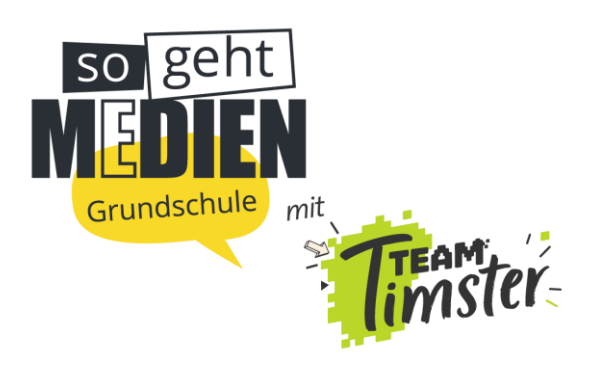

# **So könnte die Stunde ablaufen …**

# **Die Trickfilm-Werkstatt – So entstehen Animationen**

#### **Sachinformation**

Der größte Teil des Kinderfernsehens (ca. 80%) sind Animationsprogramme, also das, was früher als Zeichentrick bezeichnet wurde. Sie werden am Computer als 2D oder 3D-Animationen erstellt. Eine andere Variante sind Clay-Animationen, bei denen Knet- oder Biegepuppen in jedem Bild leicht verändert werden. Werden die Bilder dann nacheinander abgespielt, entsteht die Illusion einer Bewegung. Diese Technik wird zum Beispiel bei den Formaten "Unser Sandmännchen" und "Shaun das Schaf" verwendet. Darüber hinaus gibt es auch diverse Mischformen, wie etwa beim 3D animierten "KiKANiNCHEN", das scheinbar mit den Moderator\*innen agiert. Hier werden die Moderator\*innen zunächst in einer sogenannten Greenbox gefilmt, wie sie mit einer Handpuppe interagieren. In der Postproduktion, in der audiovisuellen Nachbereitung, wird die Handpuppe dann mit einem 3D-Charakter ersetzt.

Kinder kennen alle diese Formen, wissen aber meist nicht, wie diese Animationen entstehen. Entsprechend ist es Teil der Medienkompetenz-Förderung, dass sie einfache Animationstechniken kennenlernen und ausprobieren.

Animationstechniken sind oft sehr aufwendig und zeitintensiv. Für den Einsatz in der Schule eignet sich daher die Auswahl eines möglichst einfach zu bedienenden Programms. In unserem Video "Die Trickfilm-Werkstatt – So entstehen Animationen" erklärt Moderator Tim die App "Stop Motion Studio", die auf mobilen Endgeräten (iPhone, iPad, Android- und Windows-Handys oder Tablets) gut einsetzbar ist. Die App ist in der einfachen Version kostenfrei. Die komplexere Pro Version "Stop Motion Studio", mit der sich zum Beispiel verschiedene Clips zu einem längeren Video zusammenschneiden lassen, kostet 4.99 Euro. Falls möglich, wäre diese komplexere Variante für das Lehrer\*innen Tablet oder Smartphone zu empfehlen, die Unterrichtseinheit ist aber auch ohne diese Variante durchführbar.

## **Methodische Überlegungen**

In einer Gruppenarbeit erstellen die Schüler\*innen selbstständig eine kurze Animationssequenz. Damit nicht viel Zeit mit Zeichnen, Figurenerstellen oder mit der Diskussion der Handlung vergeht, schlagen wir einen Animationsfilm mit Gegenständen vor, welche die Kinder in ihrem Schulmäppchen haben. Ein kurzer Drehbuch-Vorschlag für den Animationsfilm ist im Arbeitsblatt beschrieben. Jede Gruppe produziert eine kurze Sequenz des Filmes. Besonders schön wäre es, wenn die Lehrkraft die kleinen Trickfilme "einsammeln" (z.B. per Airdrop) und mit der kostenpflichtigen Variante der vorgeschlagenen App zusammenfügen könnte. Das wäre ein schöner Einstieg für den nächsten Tag, die nächste Klassenfeier oder den Elternabend.

Laut Statistik besitzt jedes dritte Kind in der 3. und 4. Klasse ein eigenes Smartphone. Um diese Unterrichtseinheit umzusetzen, sollte schon im Vorfeld für jede Gruppe, bestehend aus drei oder vier Kindern, ein Smartphone zur Verfügung stehen.

#### **Lernziele / Kompetenzgewinn**

- Die Schüler\*innen erwerben die Fähigkeit, einen eigenen Stop-Motion-Trickfilm zu erstellen.
- Die Schüler\*innen werden für das Verfahren von bewegten Einzelbildern sensibilisiert.

## **Ablauf im Überblick – Informationen für Lehrer\*innen**

Unterrichtseinheit, Zeitbedarf 90 Minuten, eine Doppelstunde

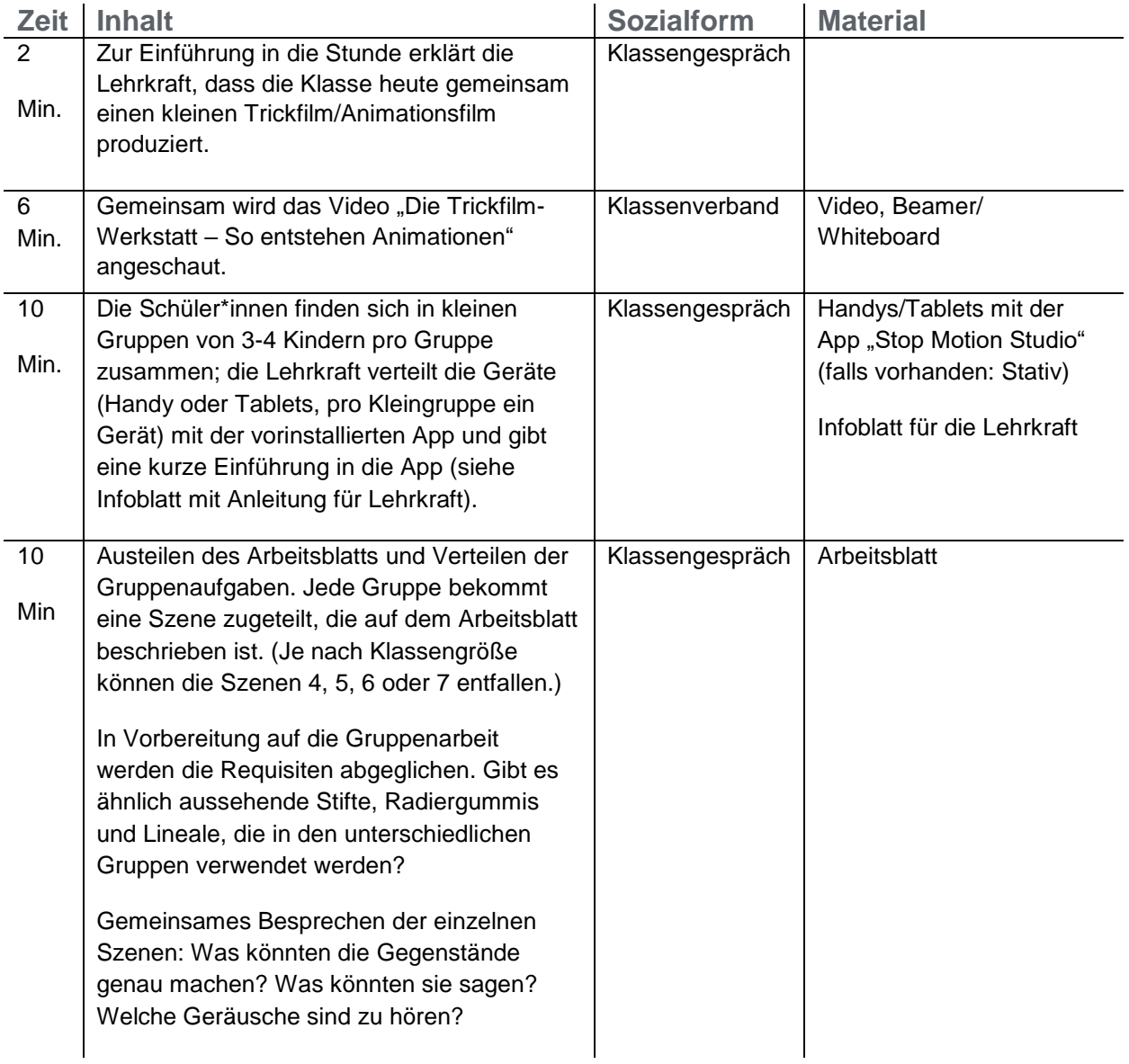

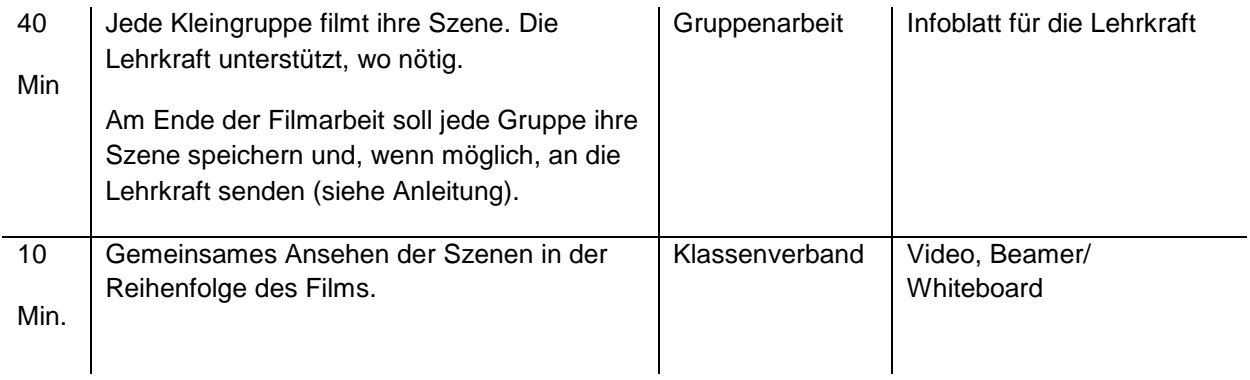

Falls zeitlich möglich oder gewünscht, kann die Lehrkraft im Anschluss an das Projekt die einzelnen Szenen zu einem ganzen Film zusammenfügen (Infoblatt für die Lehrkraft "Anleitung für die App Stop Motion Studio") und den Schüler\*innen zukommen lassen.

Das ist eine schöne Wertschätzung ihrer Arbeit und Erinnerung an das gemeinsame Klassenprojekt.

#### **Benötigtes Material**

- Handys oder Tablets mit der App "Stop Motion Studio" (falls möglich auch Stative für die Geräte)
- Das Video "Die Trickfilm-Werkstatt So entstehen Animationen" zur Einspielung vorbereiten
- Das Infoblatt für die Lehrkraft "Anleitung für die App Stop Motion Studio" ausdrucken
- Das Arbeitsblatt ausdrucken